# **Vytvorenie databáz, tabuliek a integrita dát - 1**

**A) DB – súbory, stavy, nastavenia B) Systémové príkazy o DB a tabuľkách C) Vytvorenie DB D) Vytvorenie tabuliek – kaskádovité mazanie a update** A) DB **– súbory, stavy, nastavenia systémové DB <http://msdn.microsoft.com/en-us/library/ms179422.aspx> a)Súbory** - **master DB** - (metadata) info o všetkých DB a miestach ich DB súborov, užívateľské kontá, systémové konfigurácie - **model DB** - vzor pre vytvorenie všetkých DB - **resource DB** - obsahuje sys.objects - **tempDB** - **sys.databases, sys.tables** – pozri nižšie **b) Stavy a nastavenia DB** Každá DB v SQL Server obsahuje dva systémové súbory: - **dátový súbor** – primárny *.mdf* a sekundárny .*ndf* (používateľom definovaný) - tabuľky, indexy, uložené procedúry (SP), VIEW - **log súbor** - .*ldf* informácie pre obnovu transakcií v DB

### **Stavy** DB/súborov **<http://msdn.microsoft.com/en-us/library/ms190442.aspx>**

- ONLINE (Databáza je k dispozícii pre prístup),
- OFFLINE (napr. ukladá sa súbor na HD),
- SUSPECT (napr. po zlyhaní obnovy DB, DB môže byť poškodený),
- RESTORING (obnova súborov),
- RECOVERING (obnova DB), ...

## **Nastavenia(voľby, options) DB <http://msdn.microsoft.com/en-us/library/ms190249.aspx>**

Nastavenia sú jedinečné pre každú databázu a nemajú vplyv na iné databázy.

**- Auto nastavenia -** napr. AUTO\_CLOSE ON (zdroje sú oslobodené po uzavretí DB), AUTO CREATE STATISTICS ON (štatistiky sú automaticky vytvorené pre stĺpce použité v predikátu)

**- Cursor** (ak je nastavené na ON, všetky otvorené kurzory budú po vykonaní transakcie uzavreté.)

- **- Prístupnosť DB -** OFFLINE, READ\_ONLY, MULTI\_USER
- **- Optimalizácia korelácie dát**
- **- Parametrizácia dopytov**
- **- Obnova -** RECOVERY
- **- SQL -** ANSI\_NULLS**, ...**

### **B) Systémové príkazy o DB a tabuľkách**

SELECT name, create date FROM sys.databases

```
-- a) Vsetky DB:
USE master;
GO
SELECT * FROM sys.databases
SELECT name, create date FROM sys.databases
--SELECT name, crdate, filename FROM sys.sysdatabases -- stare
EXEC sp_databases -- SIZE
-- b) Vsetky tabulky:
use OsobaVztah
GO
SELECT * FROM sys.tables;
EXEC sp_tables
EXEC sp tables @TABLE OWNER = dbo
-- c) Vsetky stlpce: -- !!! Ctrl + T, Ctrl + D (, Ctrl + R)
EXEC sp_columns Osoba
EXEC sp_columns @table_name = Osoba, @column_name = 'm\'
SELECT * FROM sys.columns;
-- a4) Vypis kodu SP:
EXEC sp helptext sp columns -- trigger, view
EXEC sp helpdb -- name, db size, owner, dbid, created, status
```
# **C) Vytvorenie DB**

Doteraz sme sa zaoberali predovšetkým s príkazom SELECT. Teraz sa pozrieme podrobnejšie na DDL, ale aj na DML príkazy.

DDL, DML (Data Definition & Manipulation Language), dopyt (query) – prezeranie / prehľadávanie

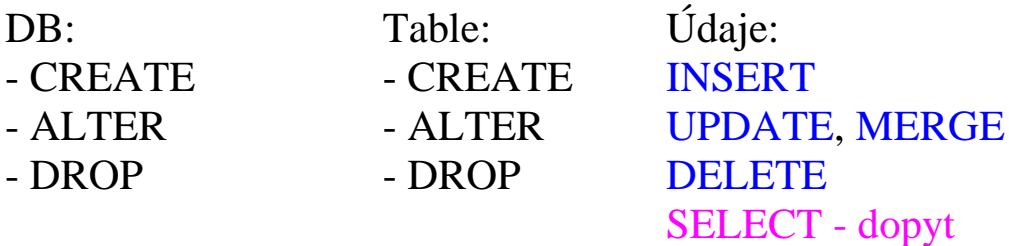

**- CREATE, ALTER, DROP** DB (aj Tab)

**- DELETE tab** – odstráni riadky

DROP - dáta, indexy, triggery, obmedzenia a prístupové špecifikácie

**-** DB OsobyProjektyVydavky

```
Osoby
                              Projekty
                                                         Vydaje
|Priezvisko|Krstne|
                        Nazov
                                  Veduci
                                               Projekt
                                                        Polozka
                                                                  Cena
 А
                         X
                                  B
                                               Х
                                                        PC
                                                                        30
          a
                                               X<br>Y<br>Z<br>Z<br>Z
 B
          b
                        Y
                                  \inftyDVD
                                                                         \overline{c}z
                                  Ċ
                                                                         \overline{9}\infty\ddot{\text{c}}Cesta
                                                                        10
                                                        Tlaciaren
                                                        PC
                                                                        35
USE master;
GO
IF EXISTS(SELECT * from sys.databases WHERE name='OsobyProjektyVydavky')
-- \LeftrightarrowIF DB_ID ('OsobyProjektyVydavky') IS NOT NULL
                                               DROP DATABASE OsobyProjektyVydavky;
GO
CREATE DATABASE OsobyProjektyVydavky;
GO
USE OsobyProjektyVydavky;
GO
```
### **D) Vytvorenie tabuliek a kaskádovité mazanie a update**

Nižšie ilustrujeme niekoľko možností pri navrhovaní tabuliek. Najprv vždy uvedieme príkazy, ktoré môžu mať nežiadúci výsledok (nie nutne chybu) a potom riešenie (resp. návrhové rozhodnutie). Budeme ich označovať \*k) resp. #k).

#### **Nežiadúci výsledok**

\*1) – vkladáme riadok s hodnotou, ktorá sa odvoláva na neexistujúcu hodnotu

- \*2) chceme odstrániť riadok s hodnotou, na ktorú sa odvoláva
- \*3) nedajú sa odstrániť závislé tabuľky
- \*4) chceme zmeniť hodnotu v riadku, na ktorú sa odvoláva

```
--IF OBJECT ID('Osoby') IS NOT NULL DROP TABLE Osoby;
--GO
CREATE TABLE Osoby
(
  idOs int NOT NULL PRIMARY KEY,
  Priezvisko varchar(20),
  Krstne varchar(20)
);
GO
CREATE TABLE Projekty
(
   idPr int NOT NULL PRIMARY KEY,
 Nazov varchar(40),
   idOs int
);
GO
CREATE TABLE Vydaje
(
  idVy int IDENTITY(1, 1) PRIMARY KEY, -- od, po
  idPr int,
  Polozka varchar(30) DEFAULT 'Polozka xyz',
  Cena money
);
GO
INSERT Osoby VALUES (1, 'A', 'a' );
INSERT Osoby VALUES (2, 'B', 'b' );
INSERT Osoby VALUES (3, 'C', 'c' );
GO
-- *1) – vkladáme riadok s hodnotou, ktorá sa odvoláva na neexistujúcu hodnotu
-- Nemal by prejst, ale tu prejde
-- INSERT Projekty VALUES (1, 'X', 5);
-- Delete Projekty --where idPr =1
Riesenie 1 – Vymazat a pisat iba spravne – kontrola mimo DBS
-- 2 - az po chybe 1b)!!! – cudzi kluc FK
INSERT Projekty VALUES (1, 'X', 2);
INSERT Projekty VALUES (2, 'Y', 3);
INSERT INTO Projekty(idPr, Nazov, idOs) VALUES (3, 'Z', 3);
G \cap
```

```
SET IDENTITY INSERT Vydaje ON
INSERT Vydaje(idVy, idPr, Polozka, Cena) VALUES (1, 1, 'PC', 30);
SET IDENTITY INSERT Vydaje OFF
INSERT Vydaje( idPr, Polozka, Cena) VALUES ( 1, 'DVD', 2);
INSERT Vydaje ( idPr, Cena) VALUES ( 2, 9);
INSERT Vydaje( idPr, Polozka, Cena) VALUES ( 3, 'Tlaciaren', 10);
INSERT Vydaje ( idPr, Cena) VALUES ( 3, 35);
GO
SELECT * FROM Osoby;
SELECT * FROM Projekty;
SELECT * FROM Vydaje;
DELETE FROM Vydaje WHERE idVy = 5;-- *2) – chceme odstrániť riadok s hodnotou, na ktorú sa odvoláva
-- Nemal by dovolit ** (alebo mazat kaskadovite – navthove rozhodnutie***)
--DELETE FROM Osoby WHERE idOs = 2;
--DELETE FROM Projekty WHERE idPr = 2;
--SELECT * FROM Osoby;
--SELECT * FROM Projekty;
--SELECT * FROM Vydaje;
```
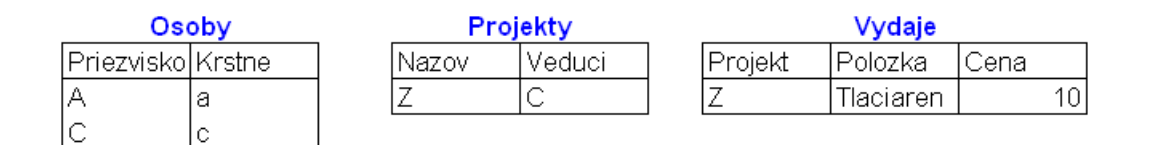

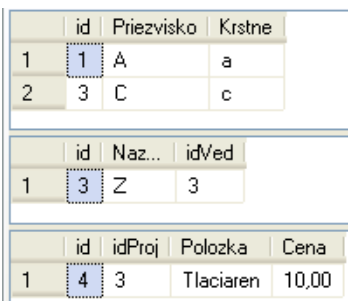

#### **Výsledkom nie sú horné tri dobré tabuľky ale dolné tri zlé:**

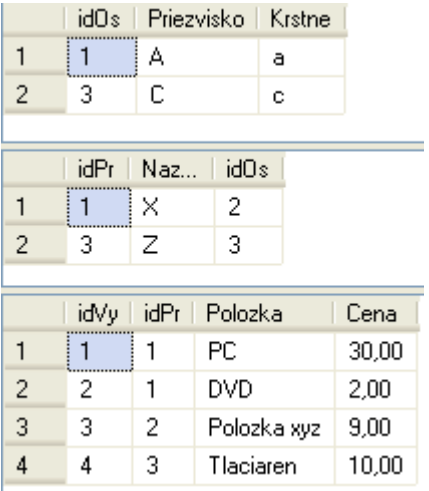

```
-- #1), #2) Riesenie FK – vlozit minimalne pred INSERTovanim do Projektov
ALTER TABLE Projekty ADD CONSTRAINT fk_idOs FOREIGN KEY (idOs)
REFERENCES Osoby(idOs)
ALTER TABLE Vydaje ADD CONSTRAINT fk_idPr FOREIGN KEY (idPr)
REFERENCES Projekty(idPr)
-- <=> in tab Vydaje:
   idPr int FOREIGN KEY (idPr) REFERENCES Projekty(idPr),
... From 1a) INSERT ...
-- *3) – nedajú sa odstrániť závislé tabuľky – kvoli FK
--IF OBJECT ID('Osoby') IS NOT NULL DROP TABLE Osoby;
--IF OBJECT ID('Projekty') IS NOT NULL DROP TABLE Projekty;
--IF OBJECT ID('Vydaje') IS NOT NULL DROP TABLE Vydaje;
-- #3) Riesenie - mazat (drop) v spravnom poradi (najprv odstranime tabulku, na ktoru sa neodvolava, 
teda Vydaje, ...): 
...
DELETE FROM Vydaje WHERE idVy = 5;---- 2b) OK – nedovoli:
--DELETE FROM Osoby WHERE idOs = 2;
--DELETE FROM Projekty WHERE idPr = 2;
-- ALE ak chcem mazat kaskadovite ***?
-- Riesenie *** kaskadovite mazanie: ON DELETE CASCADE
ALTER TABLE Projekty ADD CONSTRAINT fk idOs FOREIGN KEY (idOs)
REFERENCES Osoby(idOs)
                         ON DELETE CASCADE
ALTER TABLE Vydaje ADD CONSTRAINT fk_idPr FOREIGN KEY (idPr)
REFERENCES Projekty(idPr)
                         ON DELETE CASCADE
-- *4) – chceme zmeniť hodnotu riadku, na ktorú sa odvoláva
-- Nedovoli, ale my chceme
UPDATE Osoby SET idOs = -1WHERE idOs = 3;GO
-- #4) Riesenie: ON UPDATE CASCADE
ALTER TABLE Projekty ADD CONSTRAINT fk idOs FOREIGN KEY (idOs)
REFERENCES Osoby(idOs)
                         ON DELETE CASCADE ON UPDATE CASCADE;
ALTER TABLE Vydaje ADD CONSTRAINT fk_idPr FOREIGN KEY (idPr) REFERENCES
Projekty(idPr)
                        ON DELETE CASCADE ON UPDATE CASCADE;
DELETE FROM Vydaje WHERE idVy = 5;
DELETE FROM 0soby WHERE idOs = 2;
DELETE FROM Projekty WHERE idPr = 2;
```